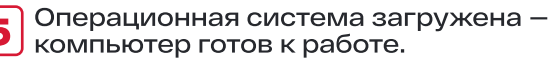

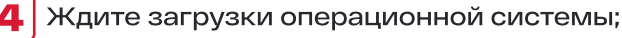

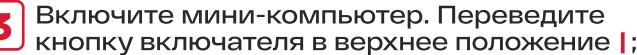

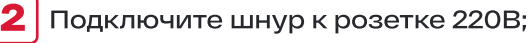

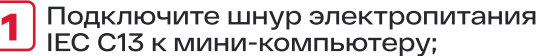

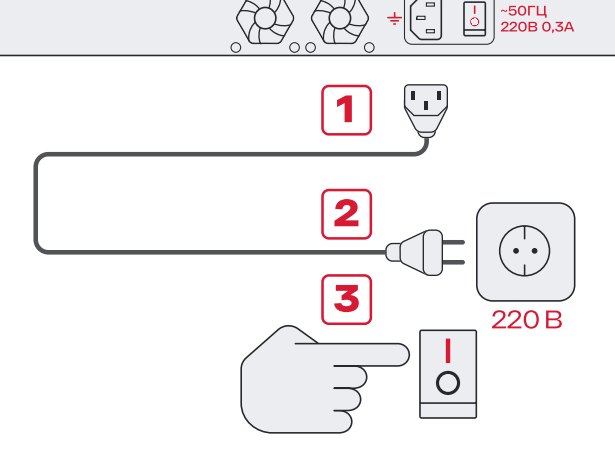

 $\circ$ 

 $\circ$ 

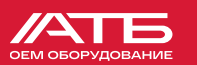

## БЫСТРЫЙ СТАРТ

Сканируйте QR код Вашим телефоном

Страница АТБ-АТОМ-2

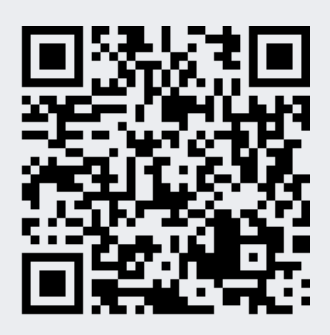

Руководство по эксплуатации

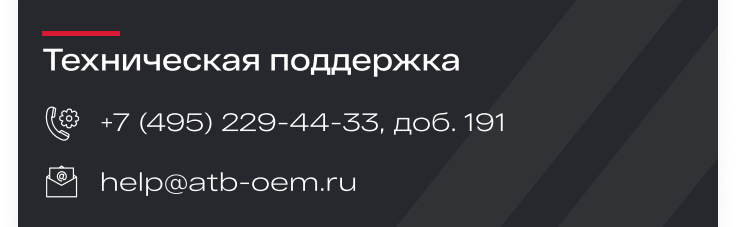

БЛАГОДАРИМ ЗА ПОДДЕРЖКУ РОССИЙСКОЙ ЭЛЕКТРОНИКИ